## Inhalt

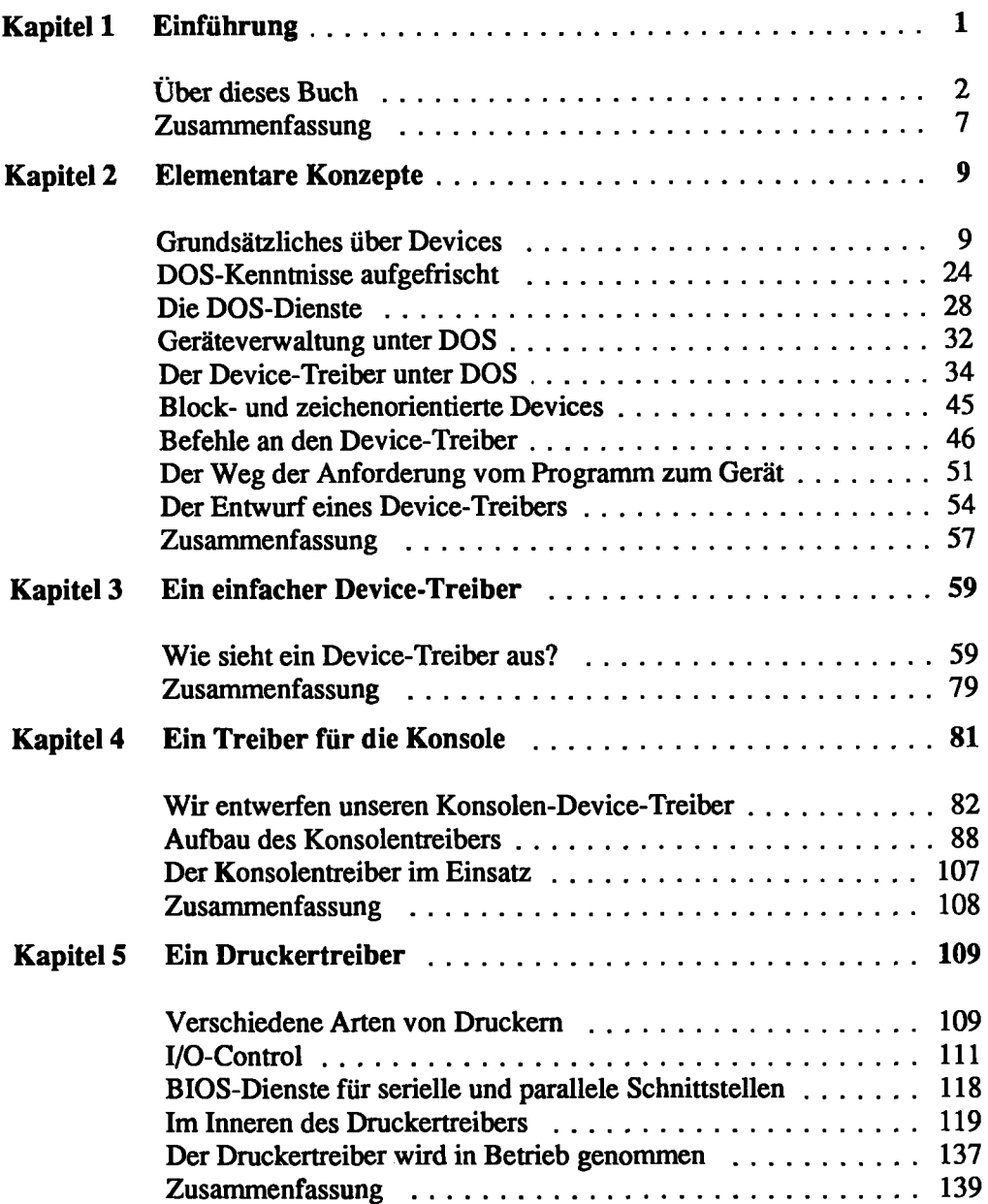

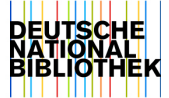

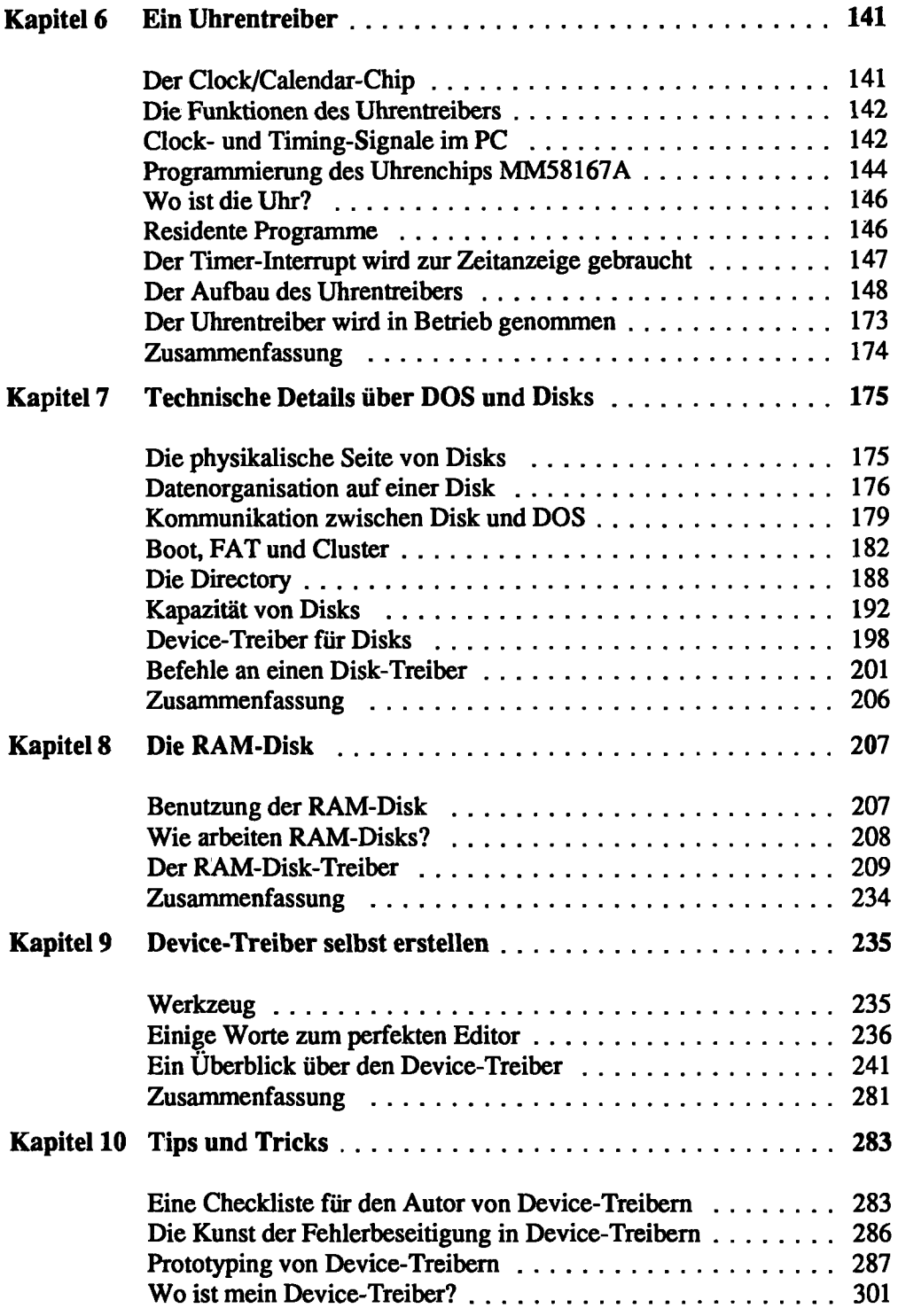

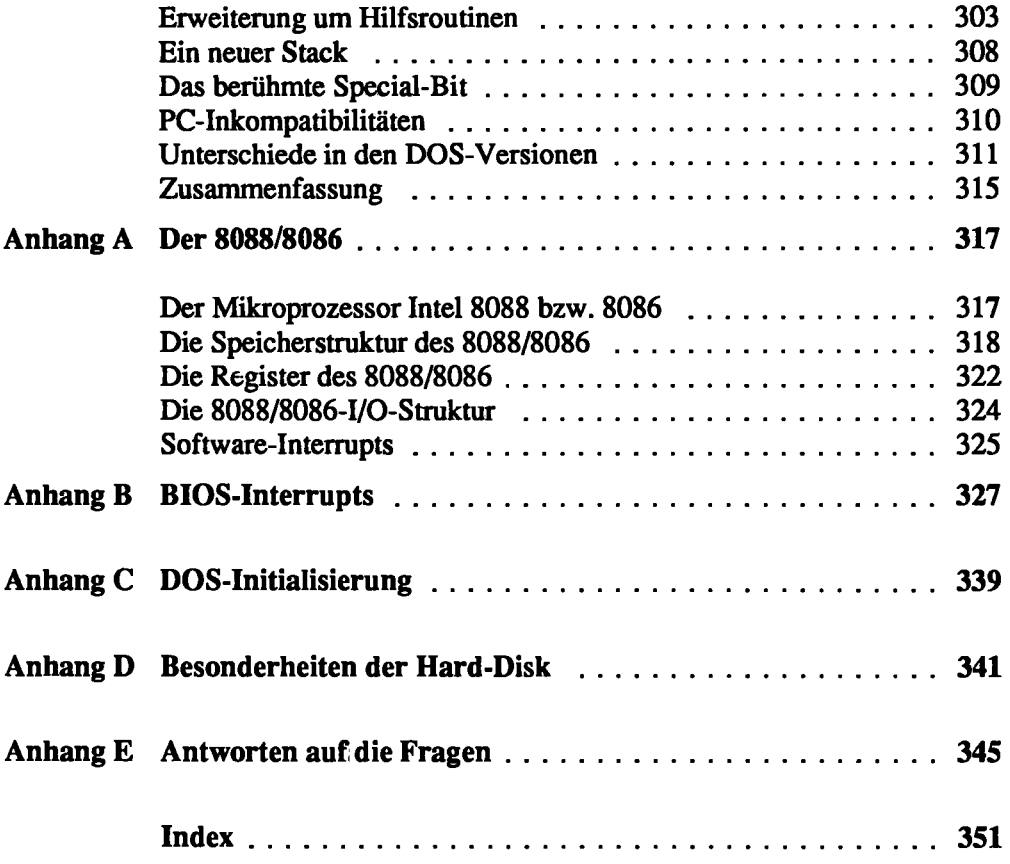